#### CSSE 220

Event Based Programming

Check out *EventBasedProgramming2* from SVN

### Interfaces - Review

- Interfaces are contracts
	- Any class that *implements* an interface **MUST** provide an implementation for all methods defined in the interface.
- Interfaces represent the abstract idea (and what it can do):
	- Measurable objects (return a measure)
	- NumberSequences (get the next number, reset)
- Classes represent the concrete idea:
	- Country, Bank Account
	- AddOne, PowersOfTwo.

## Interfaces – Review (continued)

• The specific method to use at runtime is decided by late-binding

Sequence sequence = new PowersOfTwo(); System.*out.println(sequence.next());* The *declared type* of operation is **Sequence** The *instantiation type* is **PowersOfTwo** At runtime, Java will use the method implementation of next() from the **PowersOfTwo** class, thanks to late-binding.

### Finish the sentence

Using interfaces can help reduce between classes.

- 1. Coupling
- 2. Cohesion
- 3. Encapsulation
- 4. Polymorphism

We need interfaces for event-based programming in Java.

## Graphical User Interfaces in Java

- We say what to draw
- Java windowing library:
	- Draws it
	- Gets user input
	- Calls back to us with events
- We handle events  $\bigcap$  Hmm, donuts

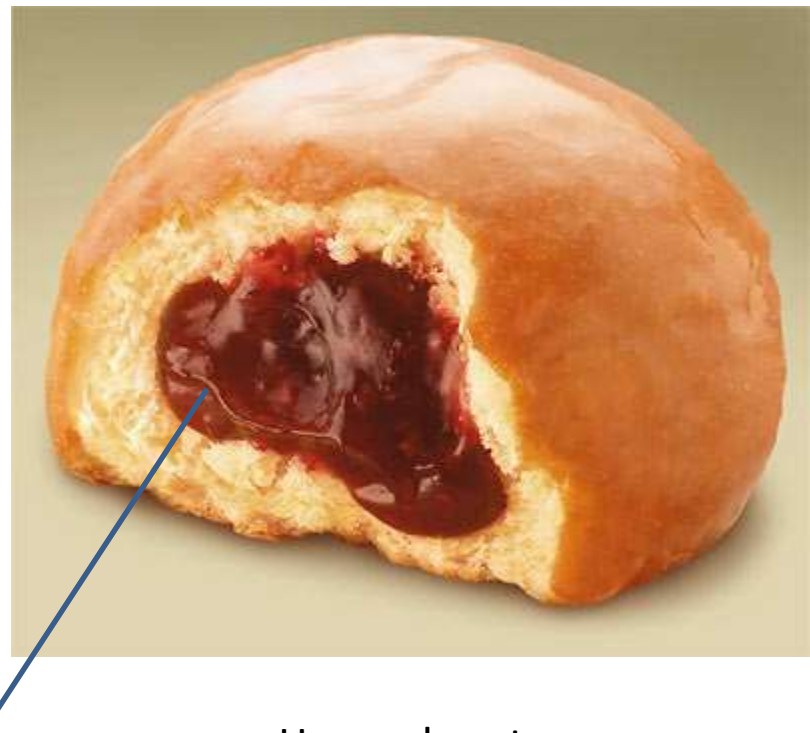

Gooey

# Handling Events

- Many kinds of events:
	- Mouse pressed, mouse released, mouse moved, mouse clicked, button clicked, key pressed, menu item selected, …
- We create **event listener objects**
	- that implement the right **interface**
	- that handle the event as we wish
- We **register** our listener with an **event source** – Sources: buttons, menu items, graphics area, …

## Live Coding

# In Class Activity 1

- In pairs or individually
- Look at the code in the capitalization example
- Then solve the addLettersProblem

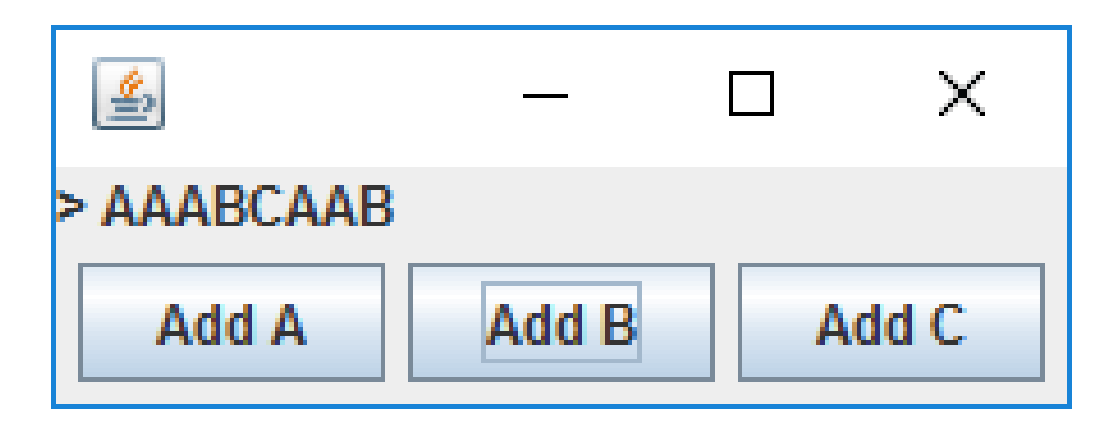

# Key Layout Ideas

- JFrame's add(Component c) method
	- Adds a new component to be drawn
	- Throws out the old one!
- JFrame also has method add(Component c, Object constraint)
	- Typical constraints:
		- BorderLayout.NORTH, BorderLayout.CENTER
	- Can add one thing to each "direction", plus center
- JPanel is a container (a thing!) that can display multiple components
	- Example: if you need two sets of buttons, you could add two JPanels to the JFrame; each containing one set.
	- And JPanel's add(Component c) puts its items from left to right.

# Mouse Listeners

**public interface MouseListener { public void mouseClicked(MouseEvent e); public void mouseEntered(MouseEvent e); public void mouseExited(MouseEvent e); public void mousePressed(MouseEvent e); public void mouseReleased(MouseEvent e); }**

# Repaint (and thin no more)

- To update graphics:
	- We tell Java library that we need to be redrawn:
		- **drawComponent.repaint()**
	- Library calls **paintComponent()** when it's ready
- **Don't call paintComponent() yourself! It's just there for Java's call back.**

#### **Activity 2**

Read the code in the rectangleExample, then inidividually or in pairs solve the clicksProblem.

Draw a blue circle on leftclick Each 20x20, centered on click

Clear screen button does what it says.

If you get that working, make a right click make a red rectangle

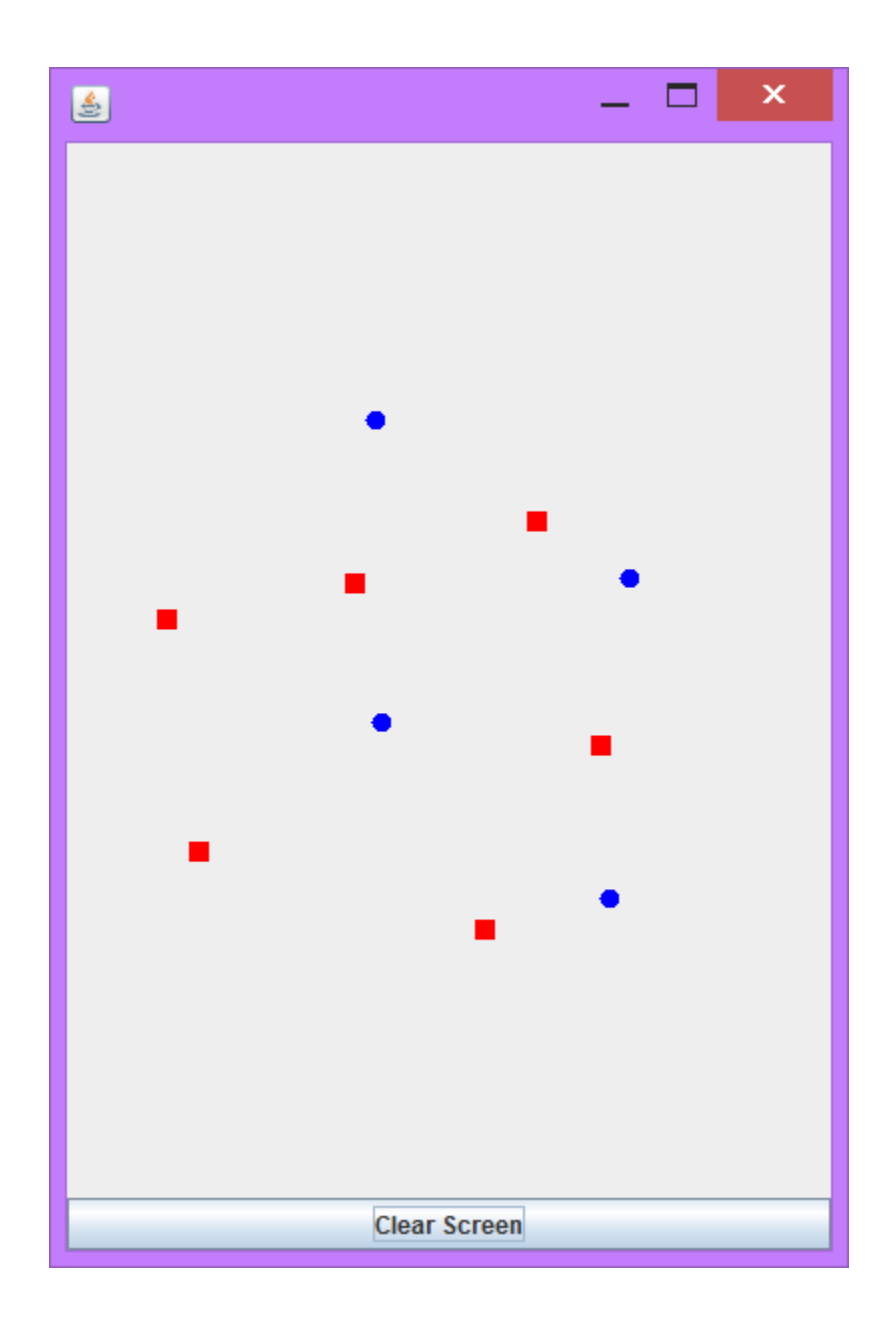

## Using Inner Classes

- Classes can be defined **inside** other classes or methods
- Used for "smallish" helper classes
- Example: **Ellipse2D.Double**

Outer class and a linear class

- Often used for **ActionListener**s…
- Add to Breakfast program?

### Anonymous Classes

- Sometimes very small helper classes are only used once
	- This is a job for an anonymous class!
- **Anonymous**  $\rightarrow$  no name
- A special case of inner classes

• Used for the simplest **ActionListener**s…

## Inner Classes and Scope

- **Inner classes can access any variables in surrounding scope**
- Caveats:
	- Can only use instance fields of surrounding scope if we're inside an instance method
- Example:
	- Prompt user for what porridge tastes like

### Work Time

• LinearLightsOut